**Show New For Dreamweaver Crack Latest**

# [Download](http://evacdir.com/?fastenings=U2hvdyBOZXcgZm9yIERyZWFtd2VhdmVyU2h&shizuoka=fundamentalism&ZG93bmxvYWR8NE5YTTNwek4zeDhNVFkxTkRVMU9UY3dNbng4TWpVM05IeDhLRTBwSUhKbFlXUXRZbXh2WnlCYlJtRnpkQ0JIUlU1ZA=&morning=cachaca)

[Download](http://evacdir.com/?fastenings=U2hvdyBOZXcgZm9yIERyZWFtd2VhdmVyU2h&shizuoka=fundamentalism&ZG93bmxvYWR8NE5YTTNwek4zeDhNVFkxTkRVMU9UY3dNbng4TWpVM05IeDhLRTBwSUhKbFlXUXRZbXh2WnlCYlJtRnpkQ0JIUlU1ZA=&morning=cachaca)

### **Show New For Dreamweaver Crack + (Latest)**

Show New for Dreamweaver Torrent Download extension is useful for those webmasters who want to let people know about their new products or new articles on their website. In other words, they want to show the people their new stuff. With the help of this extension, you can easily display the image you want for a set period of time. The image you've selected is displayed on your site for a predefined number of days. When the time is up, the image automatically disappears from the site, thereby removing it from the visitors' eye. Afterwards, it is easy to remove the image from your site. Create New Show New For DreamweaverQ: Can we ignore the optional members of structure? Can we ignore the optional members of structure? For example, If I define following: typedef struct \_abc { int abc[100]; }Abc; And want to access the members, I think I need to declare something like this: struct abc \*abc=malloc(sizeof(struct abc)); abc->abc=malloc(sizeof(int)\*100); But if I declare the abc structure as typedef struct \_abc { int abc[100]; }Abc; Can I ignore the abc[100] member? Can we really ignore the optional members of structure? A: No, you cannot ignore the abc[100] part of it. Can you

really ignore the abc[100] part of it? No. You can use memset and memory to initialize the memory. (Also, using a typedef struct abc gives you nothing. There is no type. So using typedef struct \_abc; implies that you are writing a C89-style declaration. There should be a typedef struct {...} Abc; instead.) A Federal Emergency Management Agency (FEMA) construction crew has taken down a large burning cross on the property of a Mississippi church that sits on the edge of the city of Aberdeen. According to the Jackson Clarion Ledger, the cross was put up and burned during a service at the Bethel A.M.E. Church. ADVERTISEMENT "We have already burned down the cross," church president Bobby Smith said.

### **Show New For Dreamweaver Crack + (LifeTime) Activation Code Download [32|64bit] [Latest-2022]**

- Useful and easy-to-use extension that enables you to display a predefined image on the web page for a certain number of days from a specific date. - With the help of Show New for Dreamweaver Serial Key, you can specify the number of days you want the image to be displayed on your website and automatically remove it. Show New for Dreamweaver is a useful and easy-to-use extension that enables you to display a predefined image on the webpage for a certain number of days from a specific date. Also, with the help of Show New for Dreamweaver, you have the possibility to specify the number of days you want the image to be displayed on your website and automatically remove it. KEYMACRO Description: - Useful and easy-to-use extension that enables you to display a predefined image on the web page for a certain number of days from a specific date. - With the help of Show New for Dreamweaver, you can specify the number of days you want the image to be displayed on your website and automatically remove it. Show New for Dreamweaver is a useful and easy-to-use extension that enables you to display a predefined image on the webpage for a certain number of days from a specific date. Also, with the help of Show New for Dreamweaver, you have the possibility to specify the number of days you want the image to be displayed on your website and automatically remove it. KEYMACRO Description: - Useful and easy-to-use extension that enables you to display a predefined image on the web page for a certain number of days from a specific date. - With the help of Show New for Dreamweaver, you can specify the number of days you want the image to be displayed on your website and automatically remove it. Show New for Dreamweaver is a useful and easy-to-use extension that enables you to display a predefined image on the webpage for a certain number of days from a specific date. Also, with the help of Show New for Dreamweaver, you have the possibility to specify the number of days you want the image to be displayed on your website and automatically remove it. KEYMACRO Description: - Useful and easy-to-use extension that enables you to display a predefined image on the web page for a certain number of days from a specific date. - With the help of Show New for Dreamweaver, 1d6a3396d6

#### **Show New For Dreamweaver Activation Code With Keygen**

Display an image on your website for a certain number of days from a specific date. Once the date has passed, the image will be removed automatically. If you are looking for a software that lets you publish a simple website from your computer in one click, then EasyPress is a great solution for you. EasyPress is the ideal choice if you are not an advanced user or if you are not satisfied with the features of other popular CMS such as WordPress, Drupal or Joomla. EasyPress is simple to use and doesn't need any previous experience. This is what makes it so popular. EasyPress Features: Fast: It's fast to get started. The template is filled with everything you need to start creating a website in one click. Customizable: It's 100% customizable. You can change anything from colors to fonts. Simple: The interface is so simple that novices can create a website with ease. EasyPress allows you to create an online shop from scratch in just a few clicks. This program offers tons of free samples to give you the opportunity to create your own shop. EasyPress Features: Easy to Create: The template is filled with all the necessary components to create an online shop in a few clicks. Extendable: There are hundreds of samples and plugins that you can customize to create your own store. International: The program supports all languages and all the international characters. With Image Press you can create unlimited number of unique websites with multiple content types and display them on any device (phone, tablet, computer, etc). Image Press Features: Unique designs: The custom designs are unique and very effective, especially for big websites. Unlimited possibilities: There is no limit to the number of pages you can create. Performance and flexibility: You can create various types of pages, use different layouts, have different navigation styles and use many content types. Search Engine Disclaimer Some recommended products may use affiliate links. Advertisefupro.com is a participant in the Amazon Services LLC Associates Program, an affiliate advertising program designed to provide a means for sites to earn advertising fees by advertising and linking to Amazon.com. Amazon and the Amazon logo are trademarks of Amazon.com, Inc or its affiliates.Q: How can I find the type of an object in Python? I have a list of objects, like: [

### **What's New in the?**

EditShow New for Dreamweaver Description Show New for Dreamweaver 3.1 Feb 25, 2017 The extension allows you to specify a predefined image on the web page for a certain number of days from a specific date. After you have specified the number of days you want the image to be displayed on the page, the extension automatically removes the image from the page. If you change your mind, you can specify any number of days. Show New for Dreamweaver Installation Instructions To download and install Show New for Dreamweaver, you have to follow the instructions in the following list: 1. In the case of Windows users, you should download the Show New for Dreamweaver zip file. 2. Extract the Show New for Dreamweaver zip file you downloaded. 3. Copy the downloaded folder to your computer's Desktop. 4. Go to Start > Control Panel > Programs and Features. 5. Find Show New for Dreamweaver in the list and click on it to start the installation. 6. Go through the installation wizard and follow the on-screen instructions. 6. After the installation is complete, you can use the Show New for Dreamweaver extension from any text editor on the web.Return to Sport: Efficacy of a Novel Staged Return to Sport Protocol After Acute ACL Reconstruction. Acute anterior cruciate ligament reconstruction (ACLR) athletes are often recommended a modified return to sport protocol and rehabilitative protocol. Current evidence supports a graduated progressive return to sport protocol following ACLR. We hypothesized that a modified progressive return to sport protocol after ACLR would increase return to sport at the same rate as a traditional return to sport protocol. A retrospective chart review was completed of a consecutive cohort of patients that underwent ACLR at a single institution and underwent a traditional return to sport protocol between October 2012 and October 2015 ( $n = 24$ ) or a modified progressive return to sport protocol from October 2015 to July 2017 ( $n = 24$ ).

Return to sport was defined as returning to competitive sports or recreational athletics. Outcome data were collected including age at surgery, delay from surgery, and return to sport. From the traditional protocol cohort, return to sport was reported at  $1.1 \pm 0.7$  years postoperatively and from the modified progressive protocol cohort, return to sport was reported at  $1.2 \pm 0.6$  years postoperatively. No statistical significance was found between cohorts when comparing age at surgery (29  $\pm$  12 vs 32  $\pm$  11, P = .57), delay from surgery (6  $\pm$ 6 vs  $4 \pm 3$ , P = .23), and return to sport  $(1.1 \pm 0.7 \text{ vs } 1.2 \pm 0.6, P = .37)$ . A modified return to sport

## **System Requirements For Show New For Dreamweaver:**

\*2GB RAM \*2GB Hard Disk \*Download Steam \*Internet connection \*64 Bit operating system \*i3 (M)Processor \*Windows 7/8/10(64 bit) \*100 MB Free Disk Space \*DirectX (version 9.0) \*Intel HD Graphics (version 9.0) \*2560×1440@60FPS screen resolution \*1.5GHz or faster Dual Core Processor \*2

#### Related links:

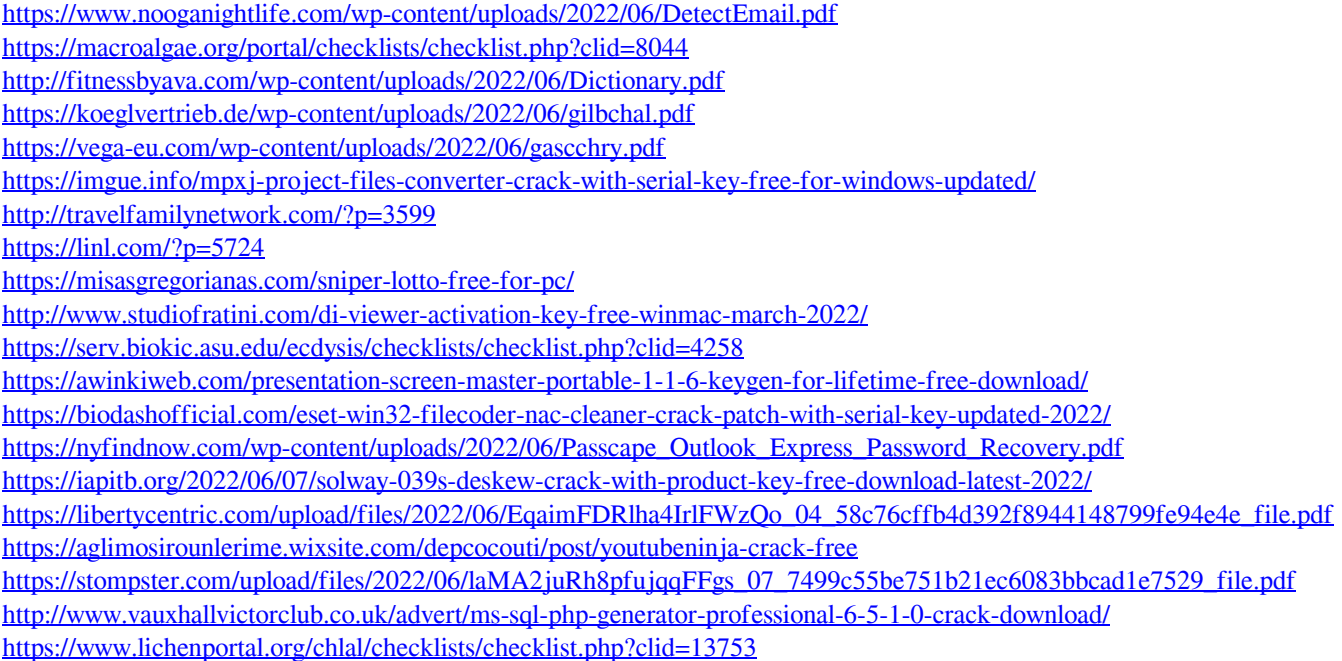